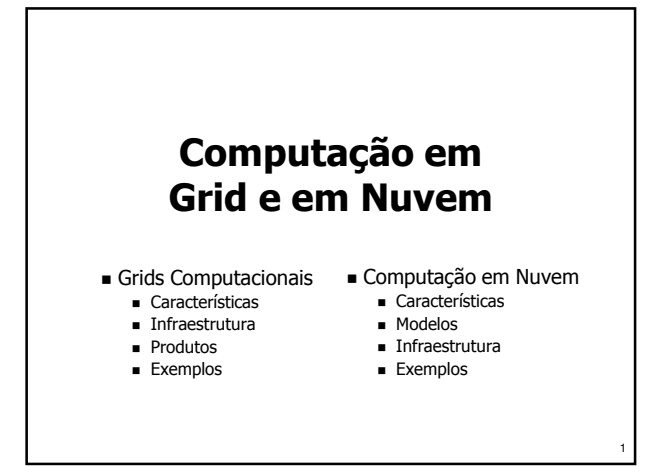

### Grids Computacionais

### **Definição**

- Um *grid* computacional é uma coleção de recursos computacionais e de comunicação utilizados para execução de aplicações
- Usuário vê o *grid* como uma entidade única
- Origem do nome:
	- O termo Computational Grid é inspirado no conceito de Power Grid, termo que designa o sistema de geração e distribuição de energia

2

■ Termo cunhado por Ian Foster em 1998

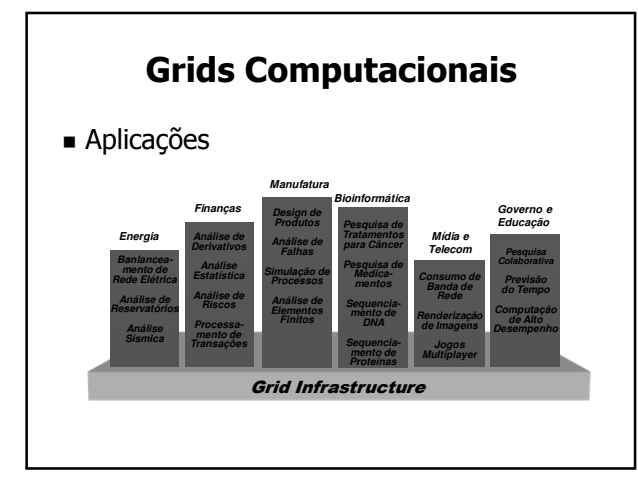

### Grids Computacionais

- Composição
	- Grids são compostos por recursos heterogêneos, reunindo desde *clusters* e supercomputadores até *desktops* e dispositivos móveis
- Elementos
	- Nó mestre (eventualmente replicado)
	- Nós de execução
	- Nós de submissão
- Interligação
	- Rede pública de larga escala: Internet!

### Grids Computacionais The Características

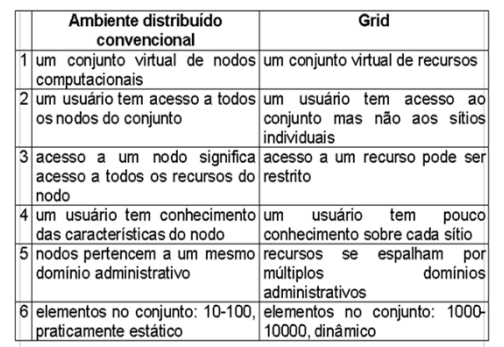

- **Pervasividade** 
	- O grid está disponível em todo lugar; basta plugar e usar (assim como a rede elétrica)
- Visão uniforme dos recursos computacionais
	- O usuário executa uma aplicação no *grid*, sem saber quais serão os nós envolvidos
- Armazenamento remoto de dados
	- Dados do usuário podem ser armazenados de modo transparente e confiável no grid

## **Características**

- Abordagem alternativa para solução de problemas / execução de aplicações
	- O uso de recursos remotos é a regra, e não a exceção
- Computação distribuída de larga escala
	- É comum que os nós estejam distribuídos em diferentes países

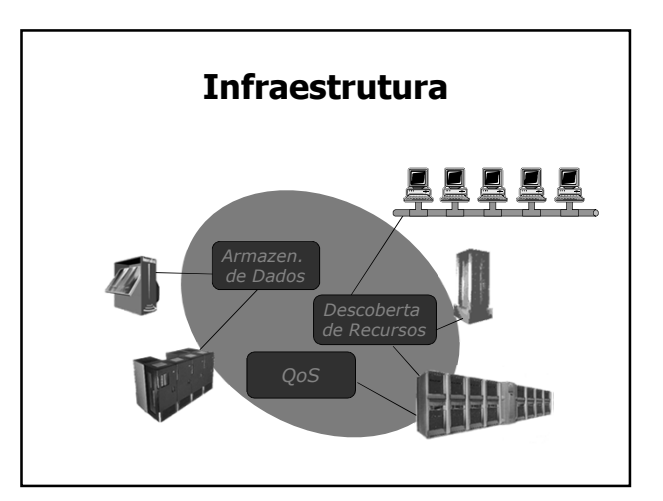

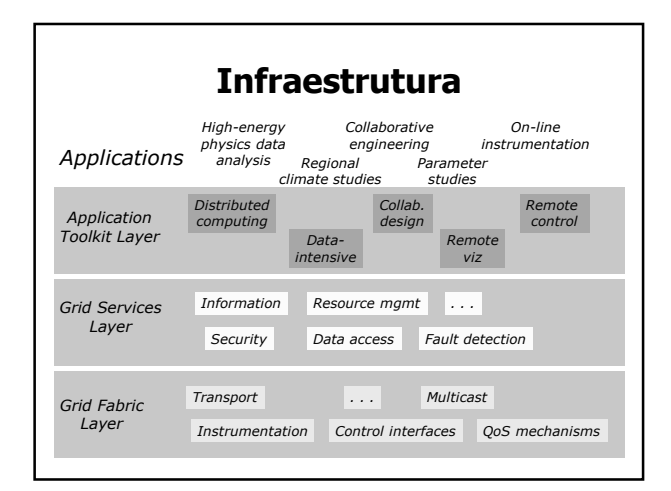

### Infraestrutura

- Middleware para gerenciamento do Grid
	- Gerencia todo o funcionamento do *grid*, desde a descoberta, alocação e reserva de recursos, até controle de acesso, detecção de falhas, manutenção de registros de utilização, etc.
	- Fundamentado em tecnologias já existentes e amplamente disponíveis
		- Comunicação: protocolos da Internet / Web
		- Software: tecnologia de Web Services

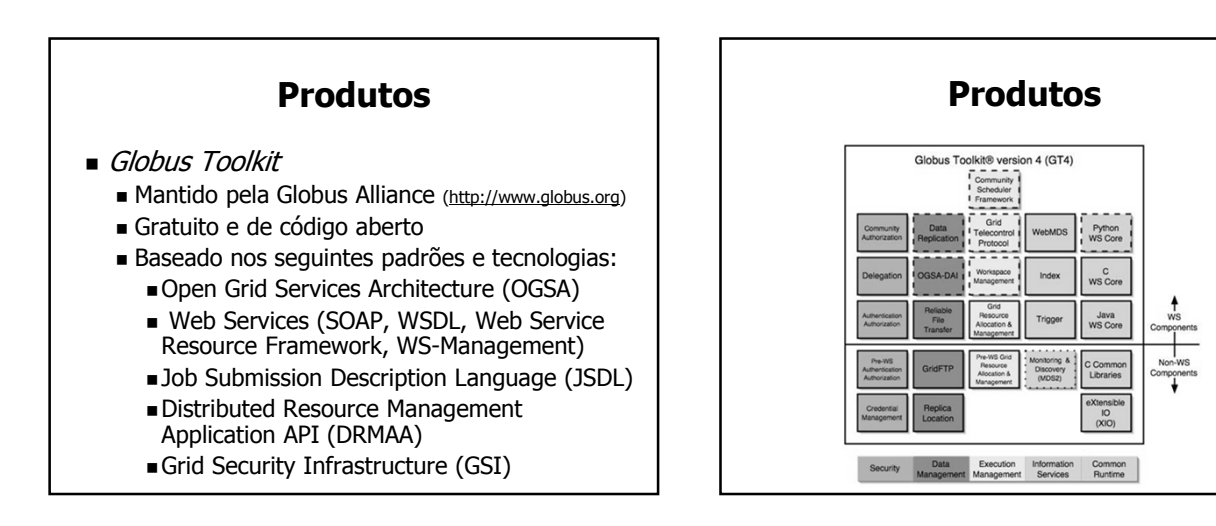

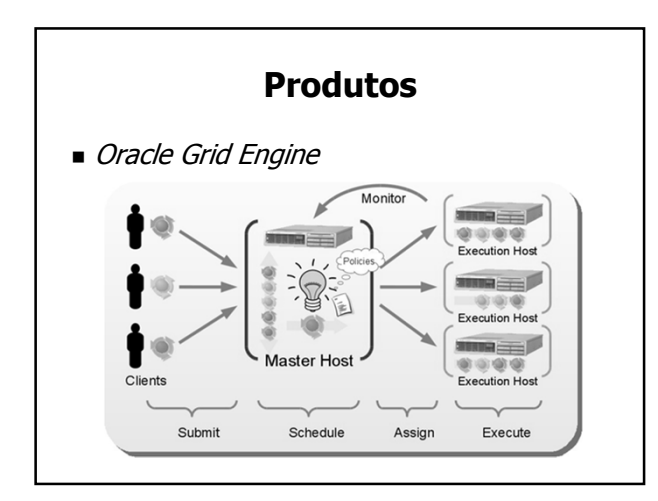

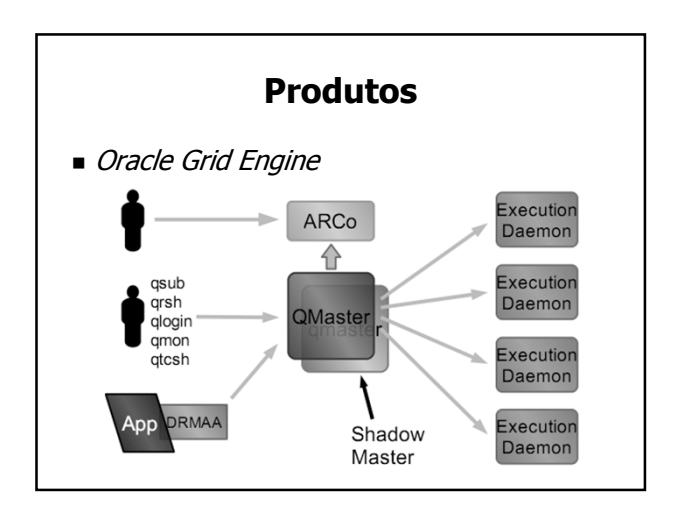

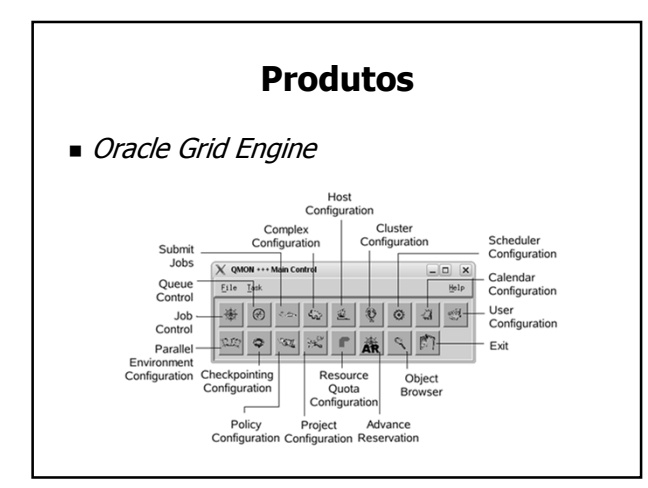

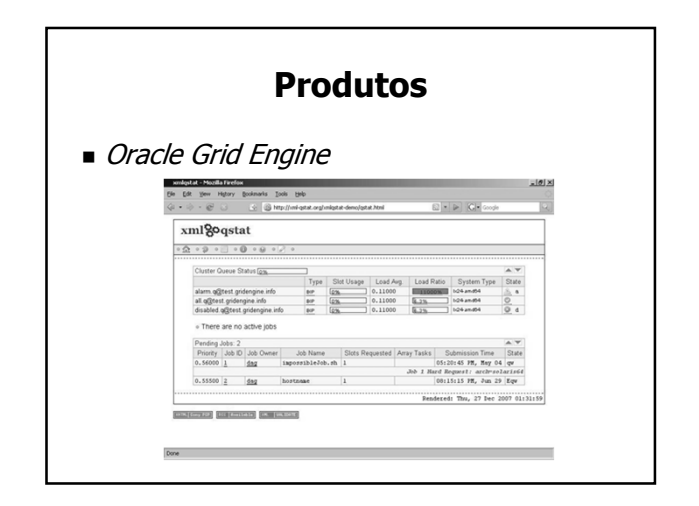

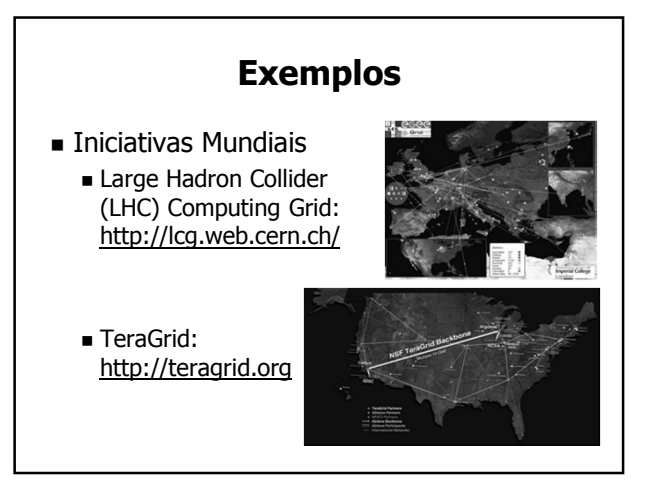

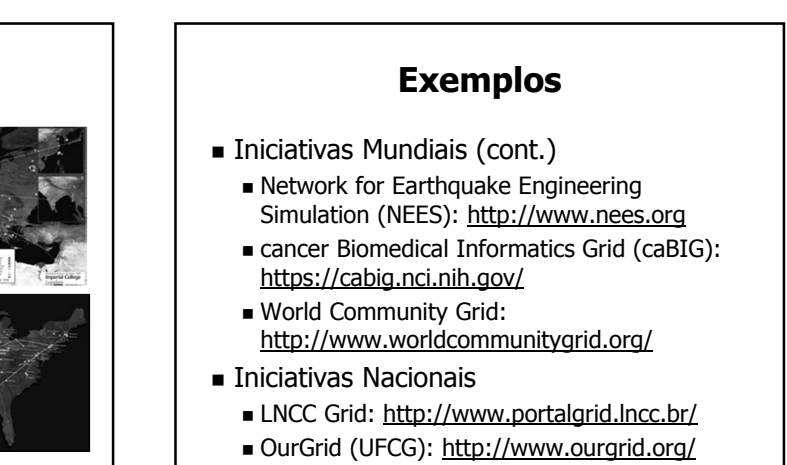

# Computação em Nuvem

#### Definição

 "Computação em Nuvem é um modelo que permite o acesso de forma onipresente, conveniente e sob demanda a um conjunto de recursos computacionais compartilhados <sup>e</sup> configuráveis (por exemplo redes, servidores, armazenamento, aplicações e serviços), que podem ser facilmente disponibilizados <sup>e</sup> liberados com o mínimo esforço de gerenciamento ou interação com o provedor de serviço."

Fonte: National Institute of Standards and Technology, USA.

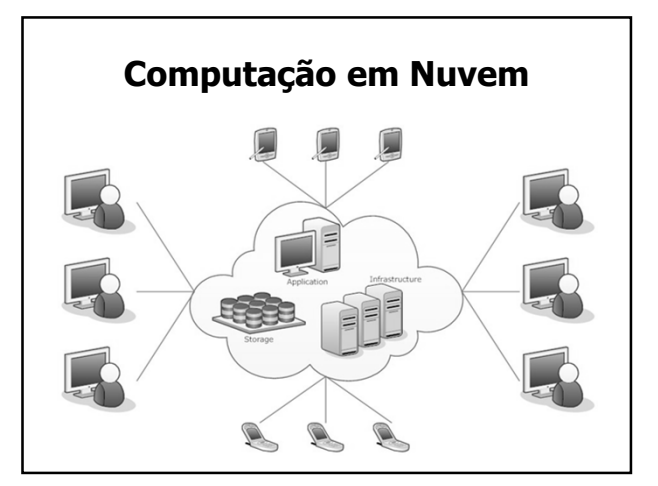

### Características

- Serviço sob demanda
	- Usuário solicita os recursos que deseja
	- Obtenção simplificada de recursos, sem interação humana
- Acesso via rede
	- Recursos podem ser acessados remotamente usando diversos tipos de dispositivo
- Pooling de recursos
	- Recursos são compartilhados entre diversos usuários e alocados com base na demanda

### **Características**

- Elasticidade
	- A quantidade de recursos alocados para um usuário pode variar em função da demanda
- Medicão de Servicos
	- O provedor deve monitorar a quantidade de recursos utilizada pelos clientes da nuvem, para fins de controle e tarifação

### Modelos

- Modelos de Serviço
	- SaaS (Software as a Service)
		- Provê acesso a softwares aplicativos Acesso via navegador ou programa cliente
	- PaaS (Platform as a Service)
		- Consumidor tem disponível uma plataforma computacional gerenciada por um S.O.
		- Gerencia softwares disponibilizados
	- IaaS (Infrastructure as a Service)
		- Disponibiliza infraestrutura de hardware
		- Cliente gerencia S.O. e aplicações

### Modelos

- Modelos de Implantação
	- Nuvem Privada: de uso exclusivo das unidades de negócio de uma corporação
	- Nuvem Pública: disponível para uso do público em geral
	- Nuvem Comunitária: acessível a usuários de organizações que possuem interesses comuns
	- Nuvem Híbrida: composição de infraestruturas de nuvem de diferentes tipos, reunidas para obter um melhor aproveitamento de recursos e permitir portabilidade de dados e aplicações

### Infraestrutura

- Baseada em Datacenters
- Uso extensivo da técnica de virtualização

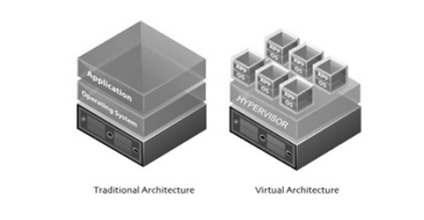

### Exemplos Amazon Elastic Compute Cloud (EC2) Permite alocação de recursos sob demanda (por hora), reservadas (anual ou por 3 anos) ou pontual (quando houver ociosidade) Instâncias de VMs com várias capacidades Grande variedade de sistemas e aplicações Presente fisicamente em oito locais Política de preços baseada na alocação de recursos, taxa de transferência de dados, etc. Região:

# Exemplos

- Google Cloud Platform
	- Cliente pode usar o Google App Engine para desenvolver suas aplicações e hospedar na infraestrutura de nuvem do Google
	- Integrado com contas de usuários do Google
	- Cliente pode alugar VMs com diferentes configurações de recursos
	- Tarifação por VM, aplicação, tráfego, uso de endereço IP, requisição HTTP, etc.

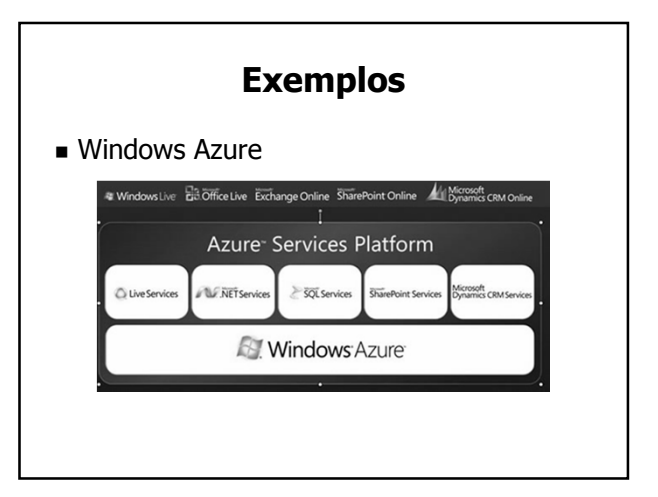